Міністерство освіти і науки України Сумський національний аграрний університет Факультет інженерно-технологічний Кафедра Проектування технічних систем

## **Робоча програма (силабус) освітнього компонента**

## **ОК 7 Нарисна геометрія та основи комп'ютерного проектування**

(обов'язковий)

Реалізується в межах освітньої програми

**Агроінженерія**

(назва)

за спеціальністю **208 «Агроінженерія»**

(шифр, назва)

на першому (бакалаврському) рівні вищої освіти

Розробник:  $(m<sub>MT</sub>)$ 

Ребрій А.М. старший викладач

(прізвище, ініціали)(вчений ступінь та звання, посада)

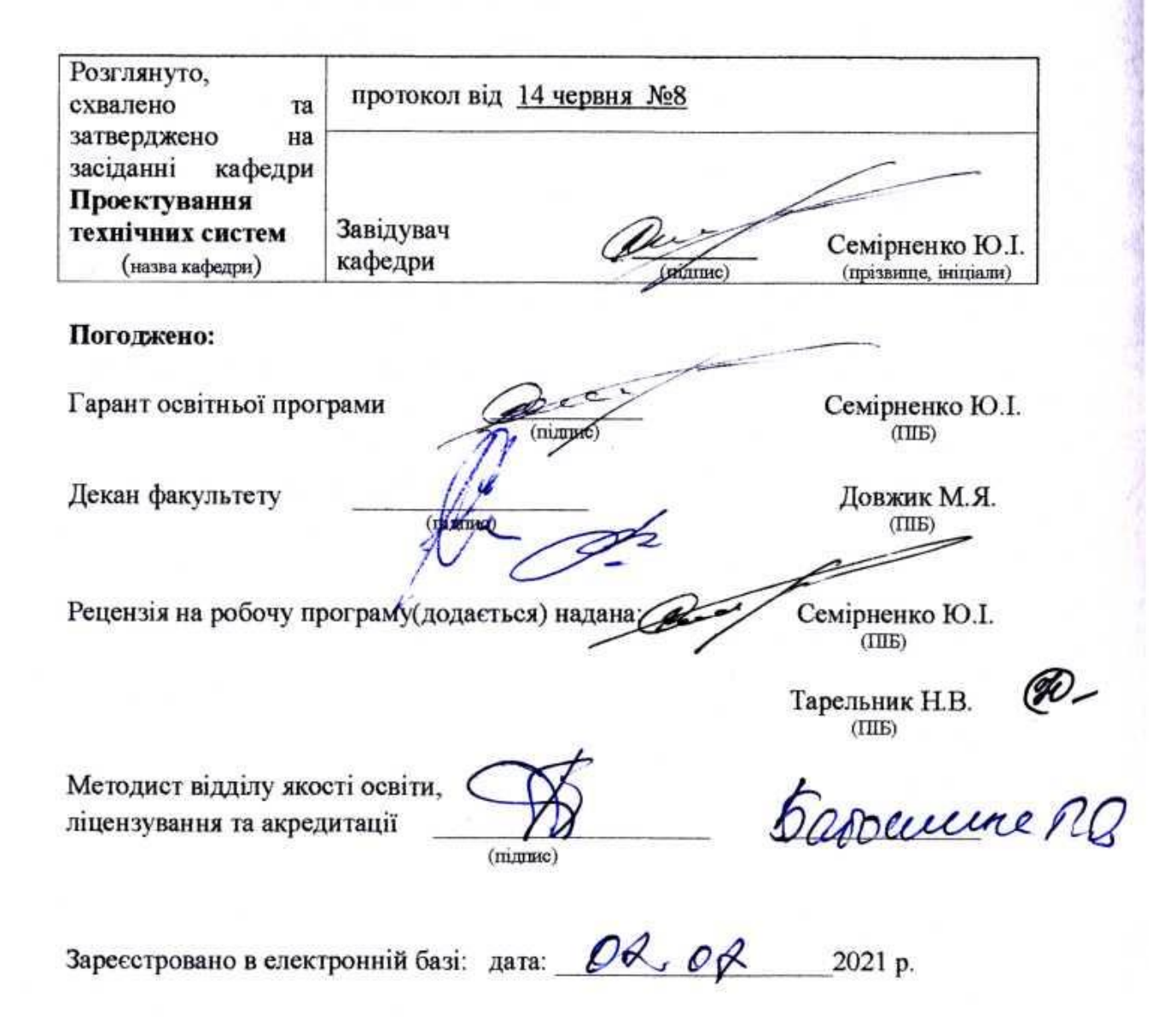

© СНАУ, 2021 рік

Інформація про перегляд робочої програми (силабусу):

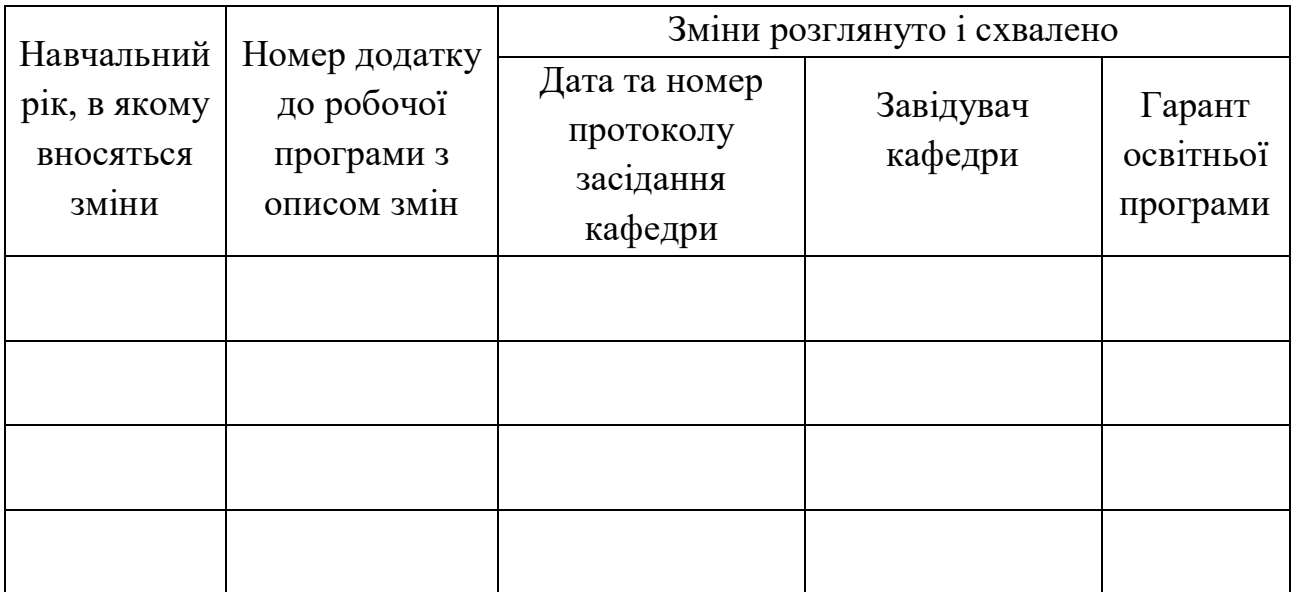

# **1. ЗАГАЛЬНА ІНФОРМАЦІЯ ПРО ОСВІТНІЙ КОМПОНЕНТ**

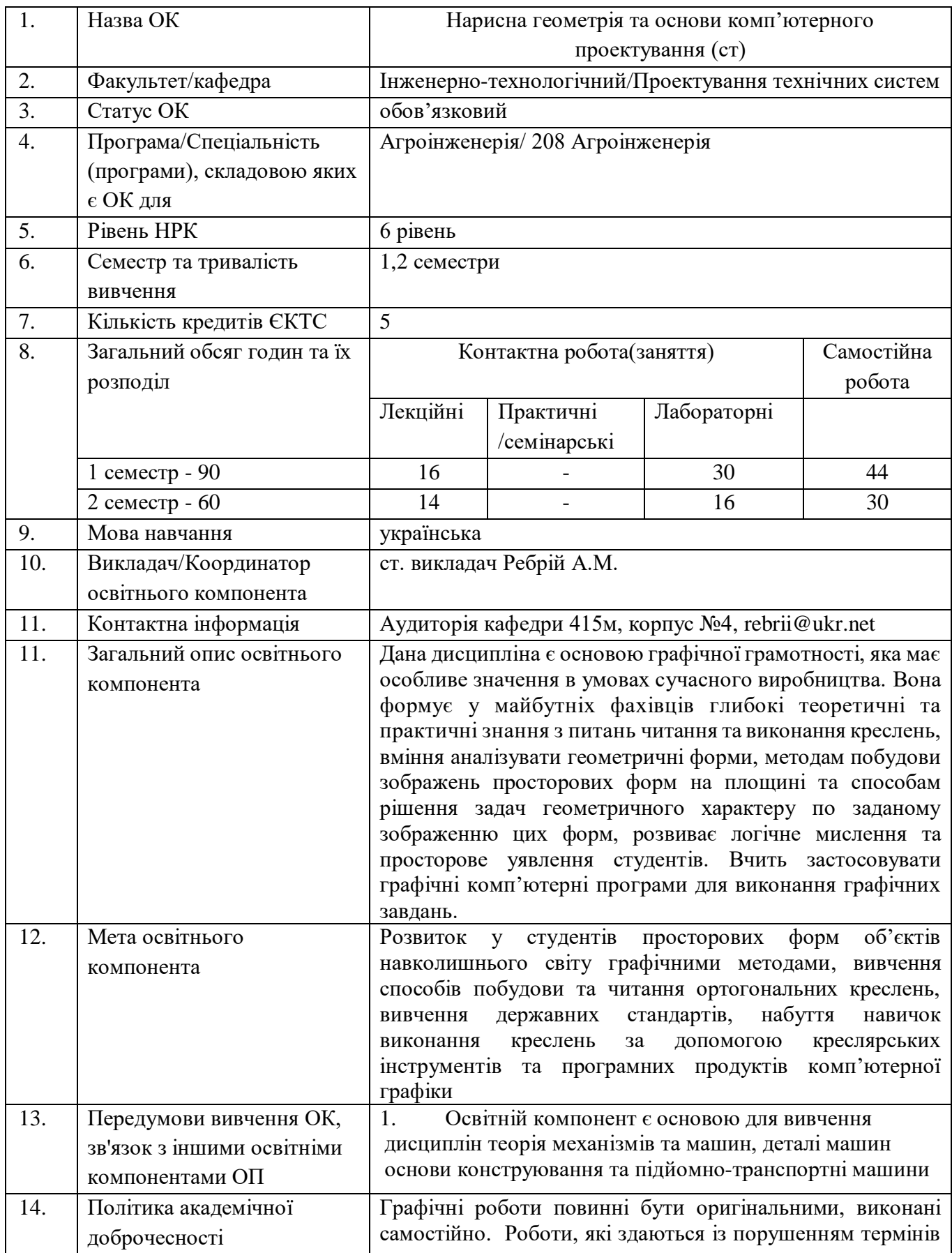

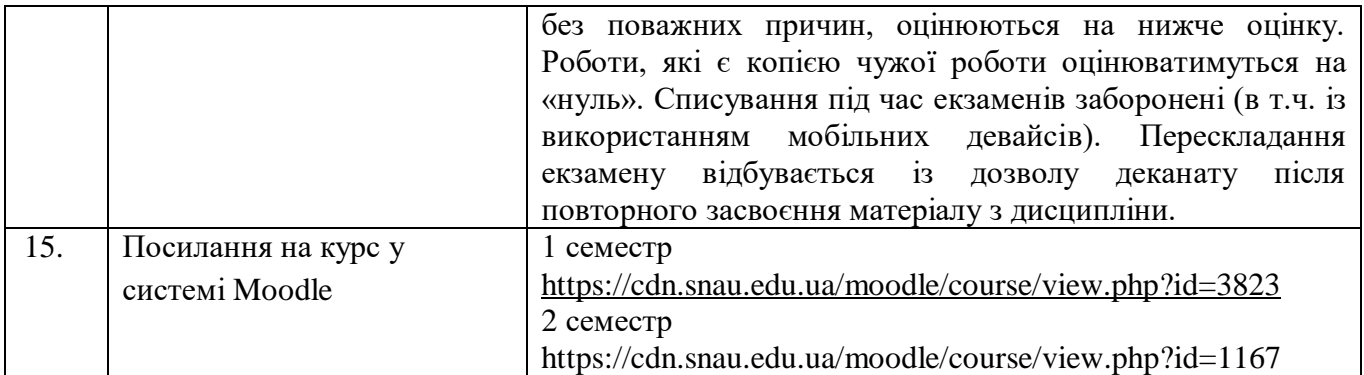

# **2. РЕЗУЛЬТАТИ НАВЧАННЯ ЗА ОСВІТНІМ КОМПОНЕНТОМ ТА ЇХ ЗВ'ЯЗОК З ПРОГРАМНИМИ РЕЗУЛЬТАТАМИ НАВЧАННЯ**

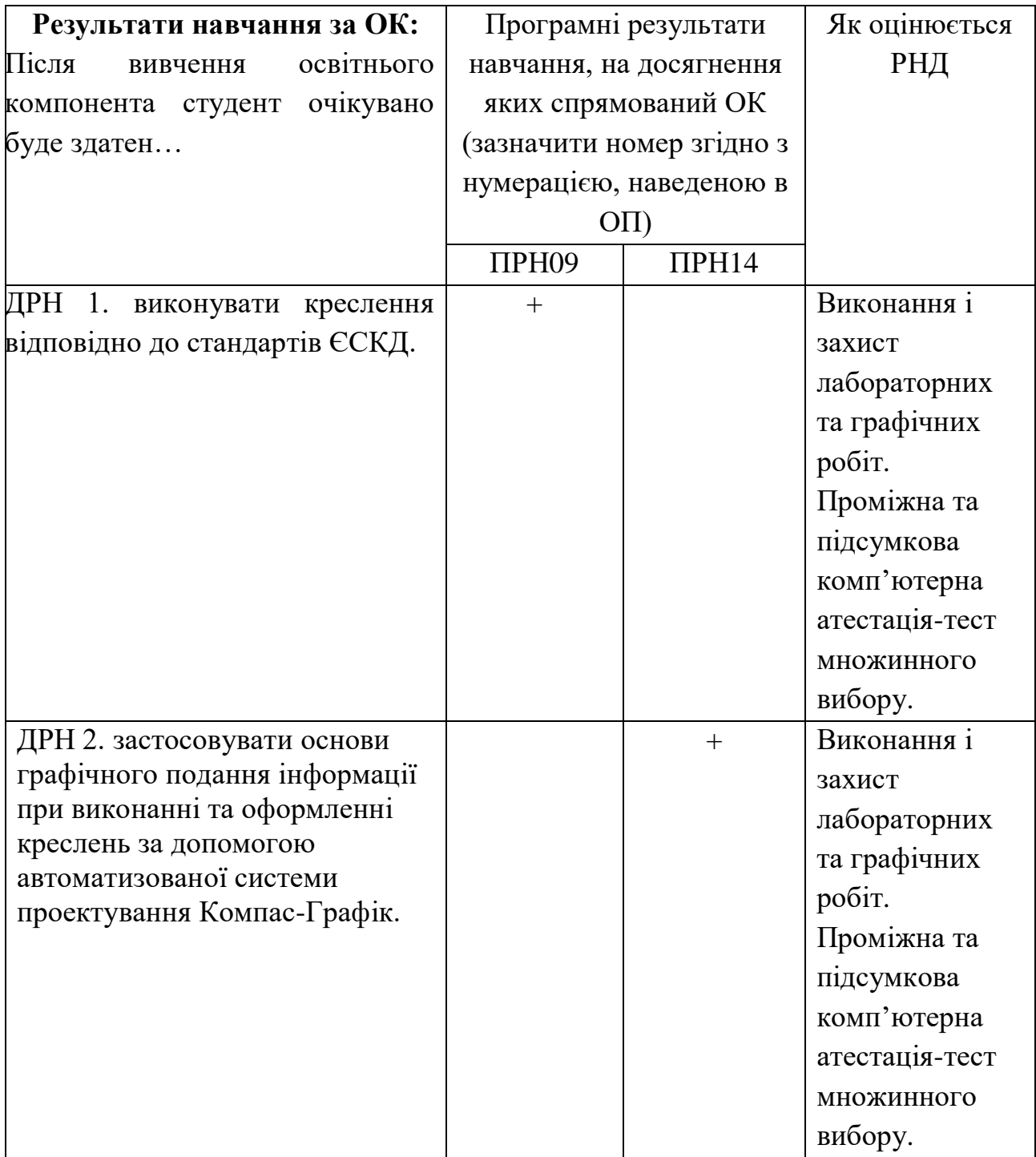

# **3. ЗМІСТ ОСВІТНЬОГО КОМОПОНЕНТА (ПРОГРАМА НАВЧАЛЬНОЇ ДИСЦИПЛІНИ)**

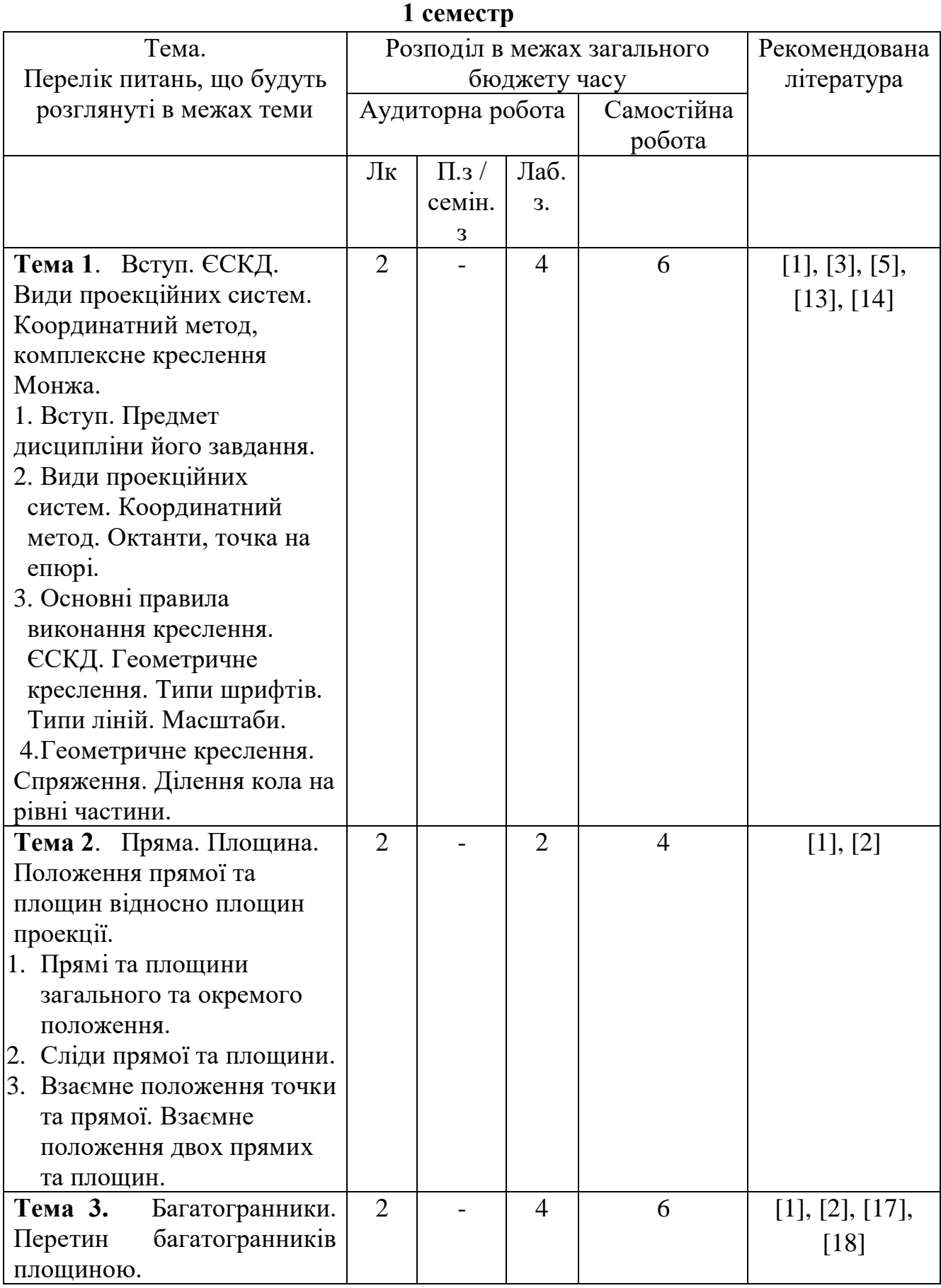

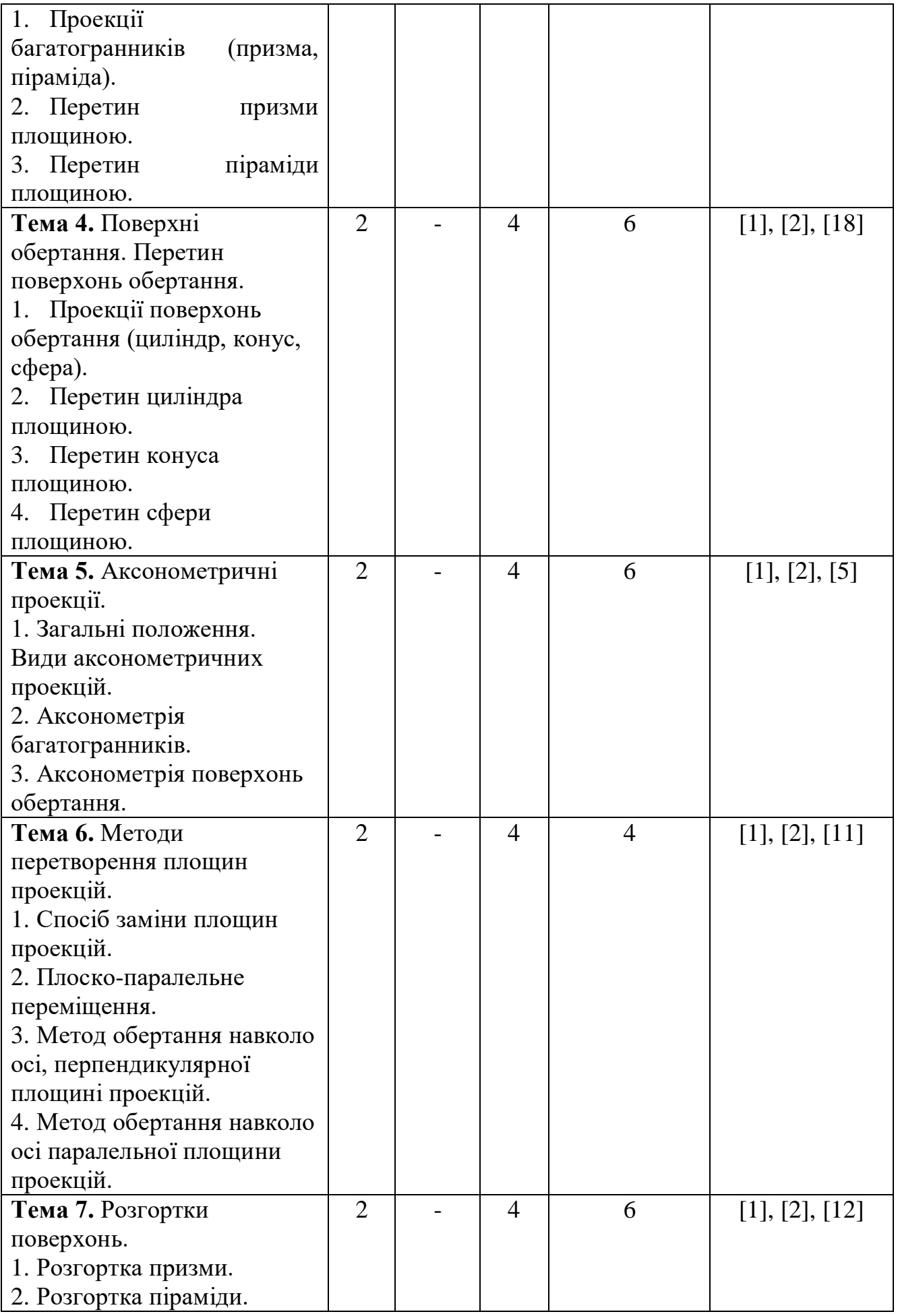

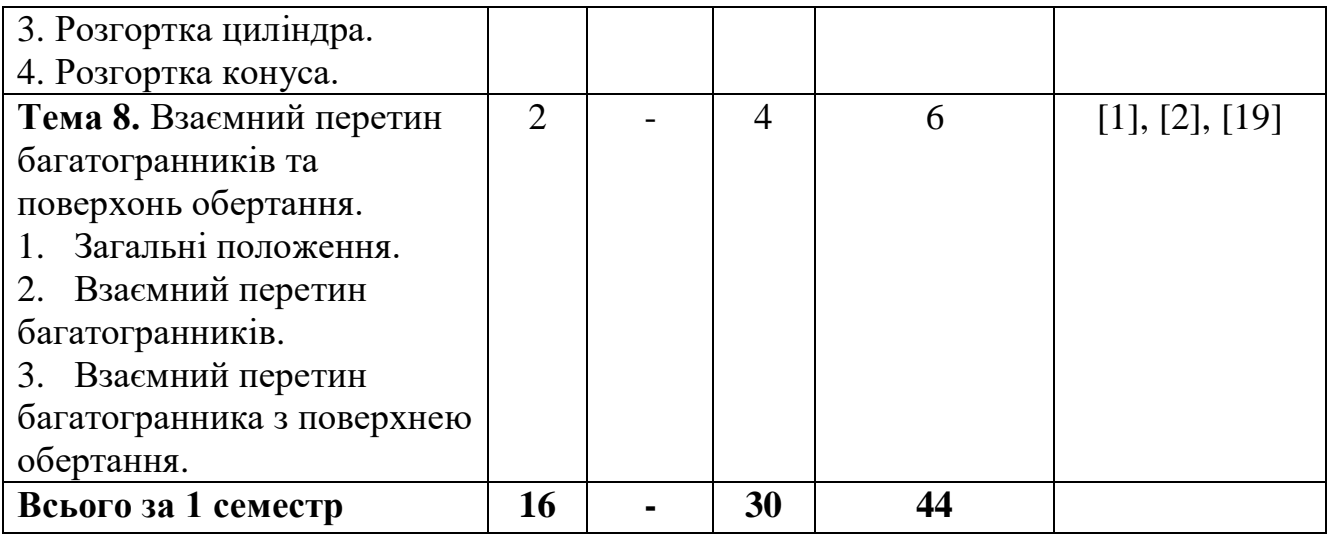

**2 семестр**

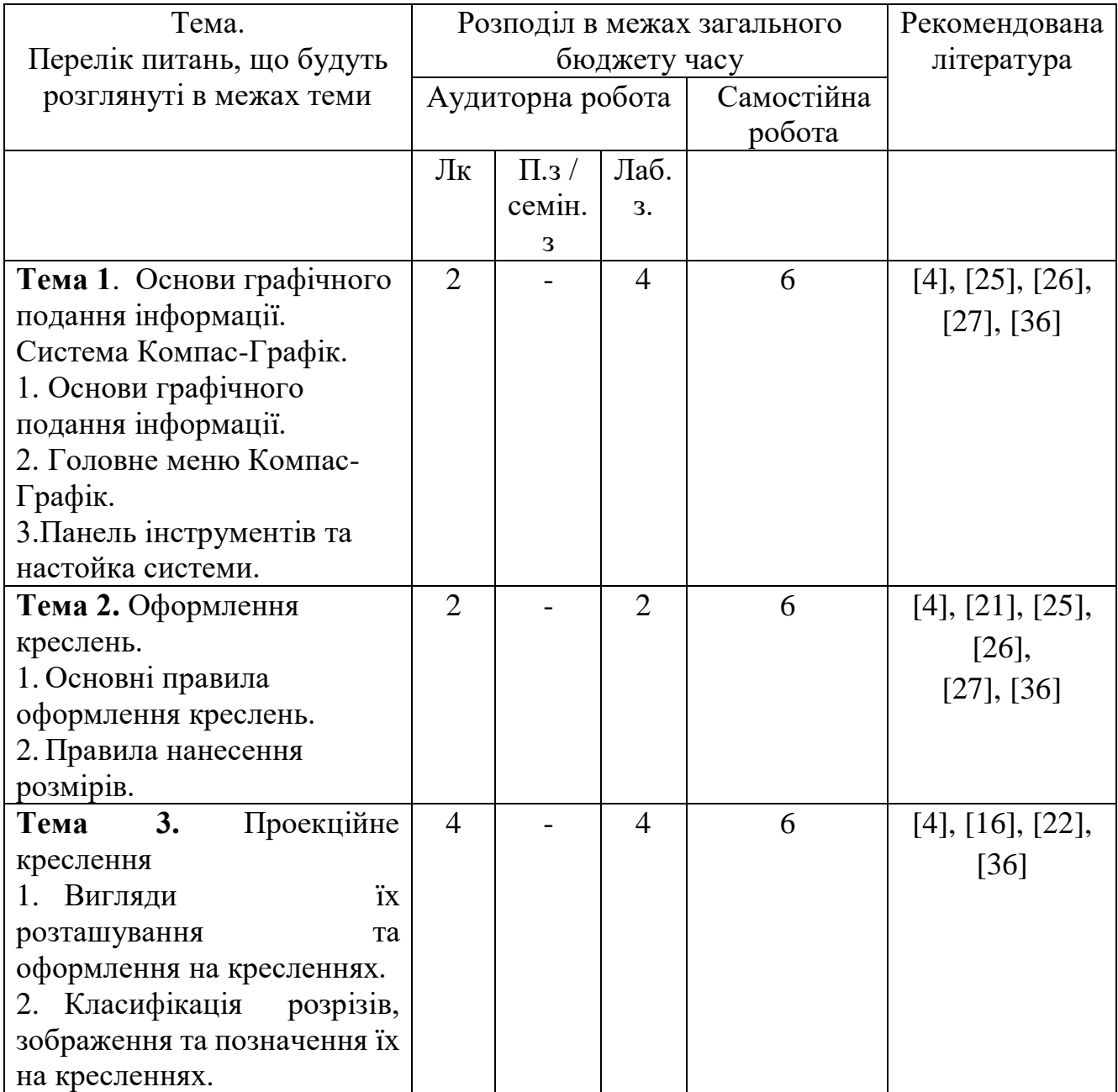

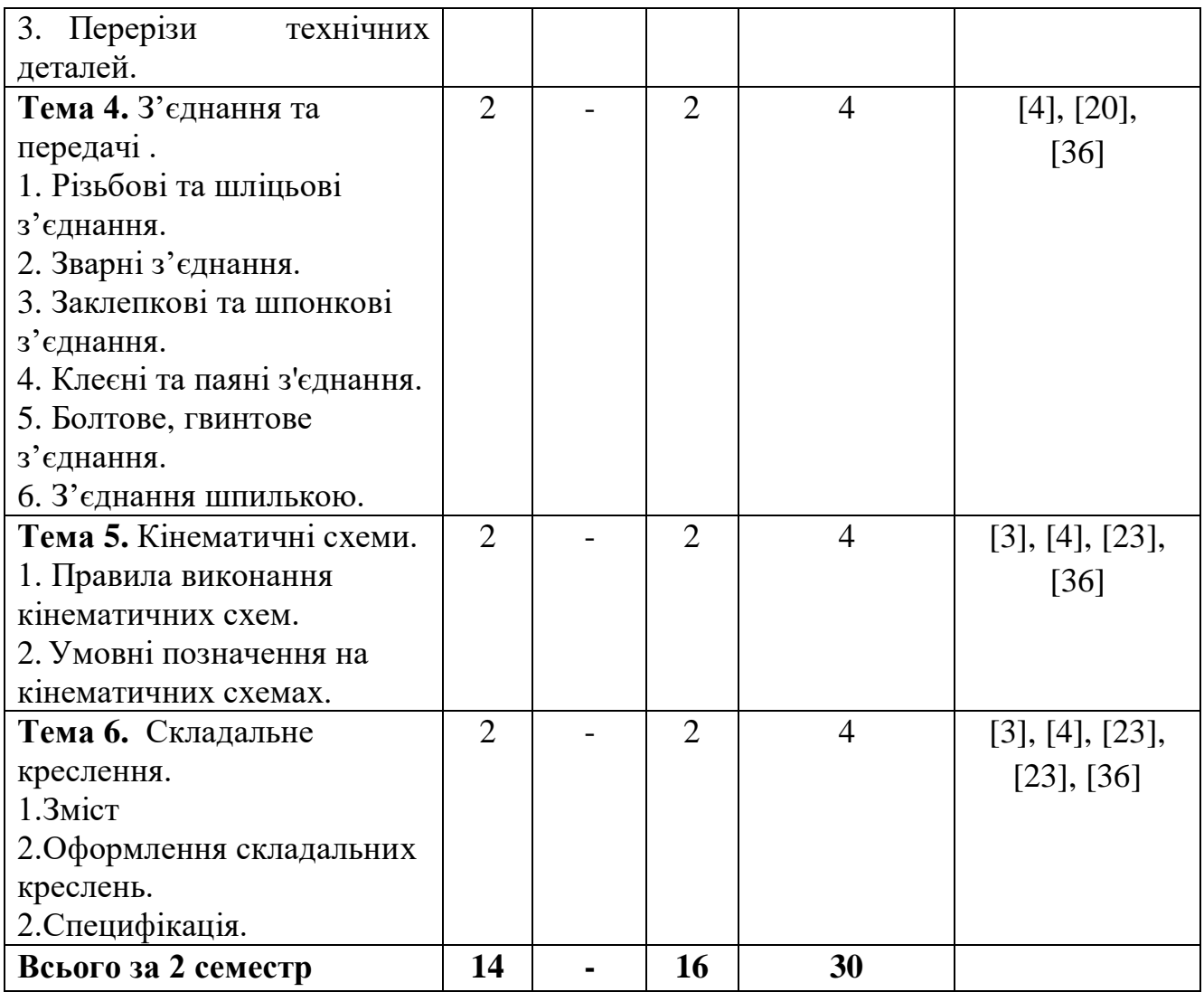

# **4. МЕТОДИ ВИКЛАДАННЯ ТА НАВЧАННЯ**

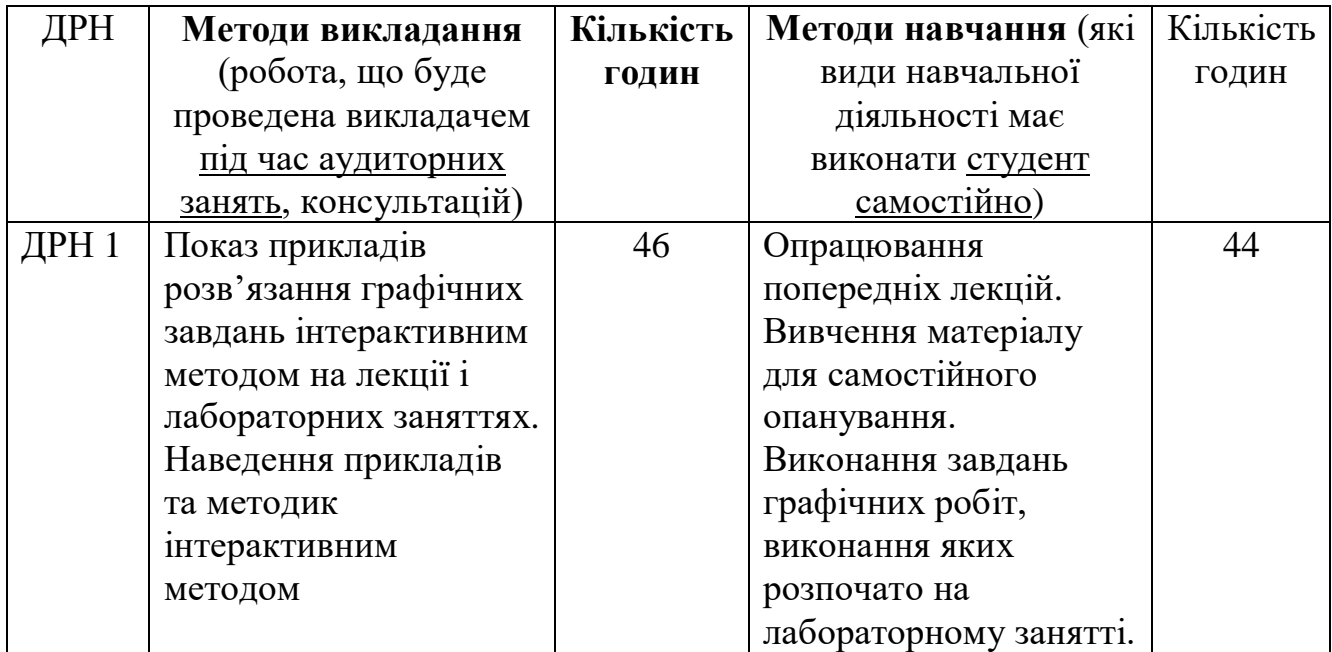

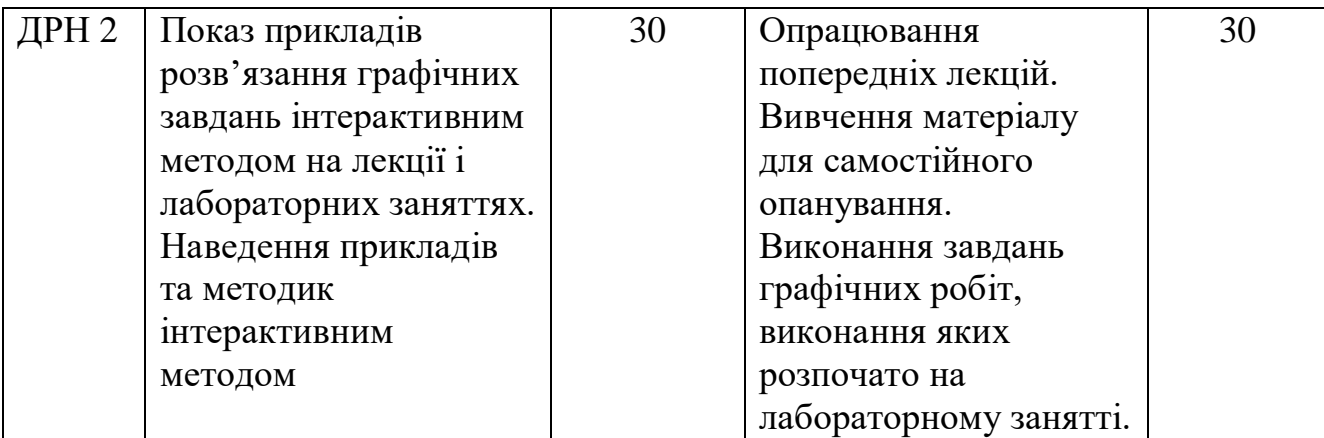

# **5. ОЦІНЮВАННЯ ЗА ОСВІТНІМ КОМПОНЕНТОМ**

# **5.1. Діагностичне оцінювання (зазначається за потреби)**

# **5.2. Сумативне оцінювання**

5.2.1. Для оцінювання очікуваних результатів навчання передбачено

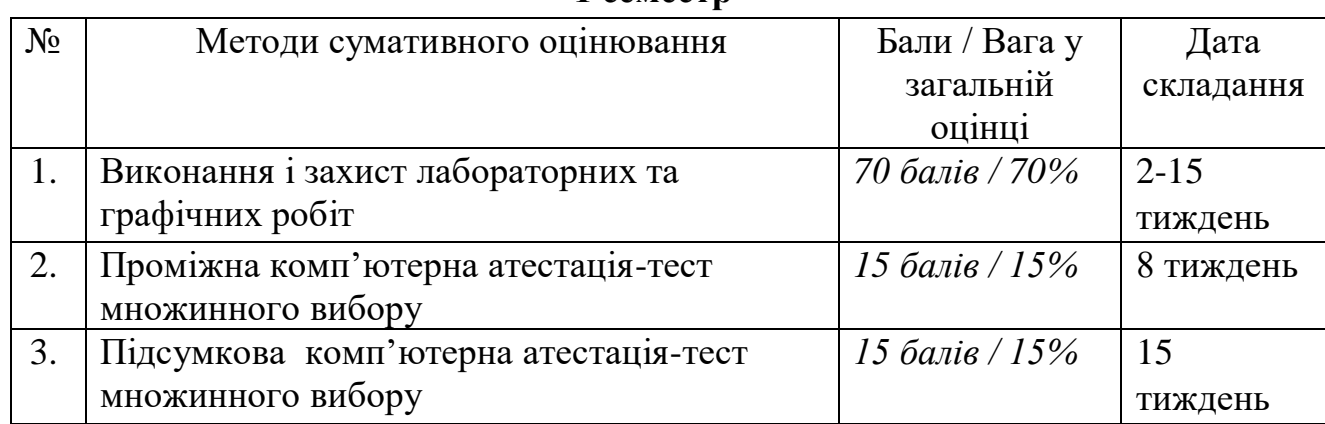

#### **1 семестр**

### **2 семестр**

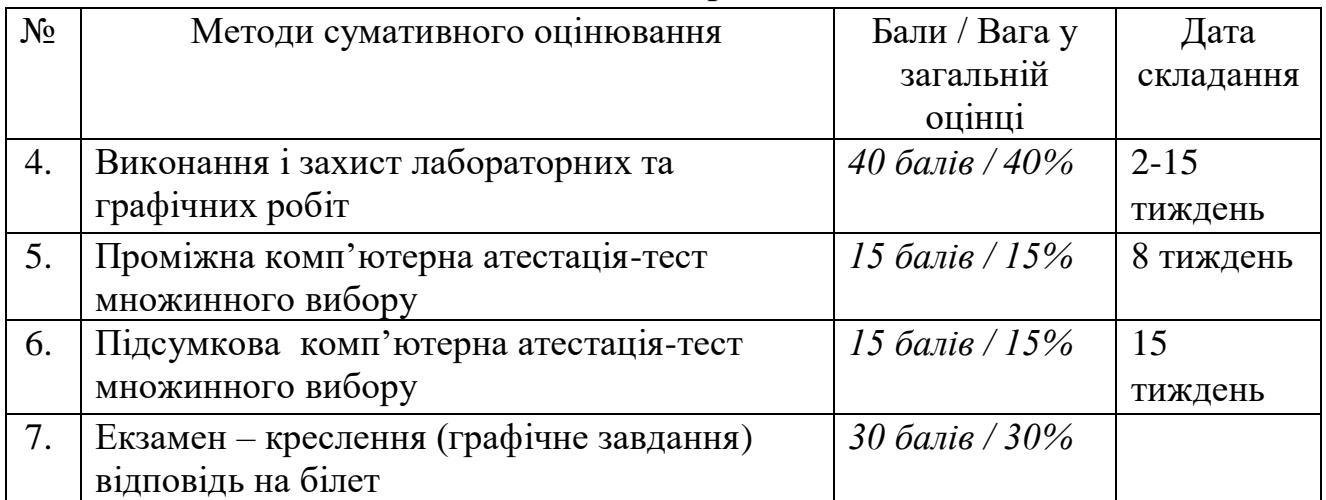

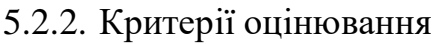

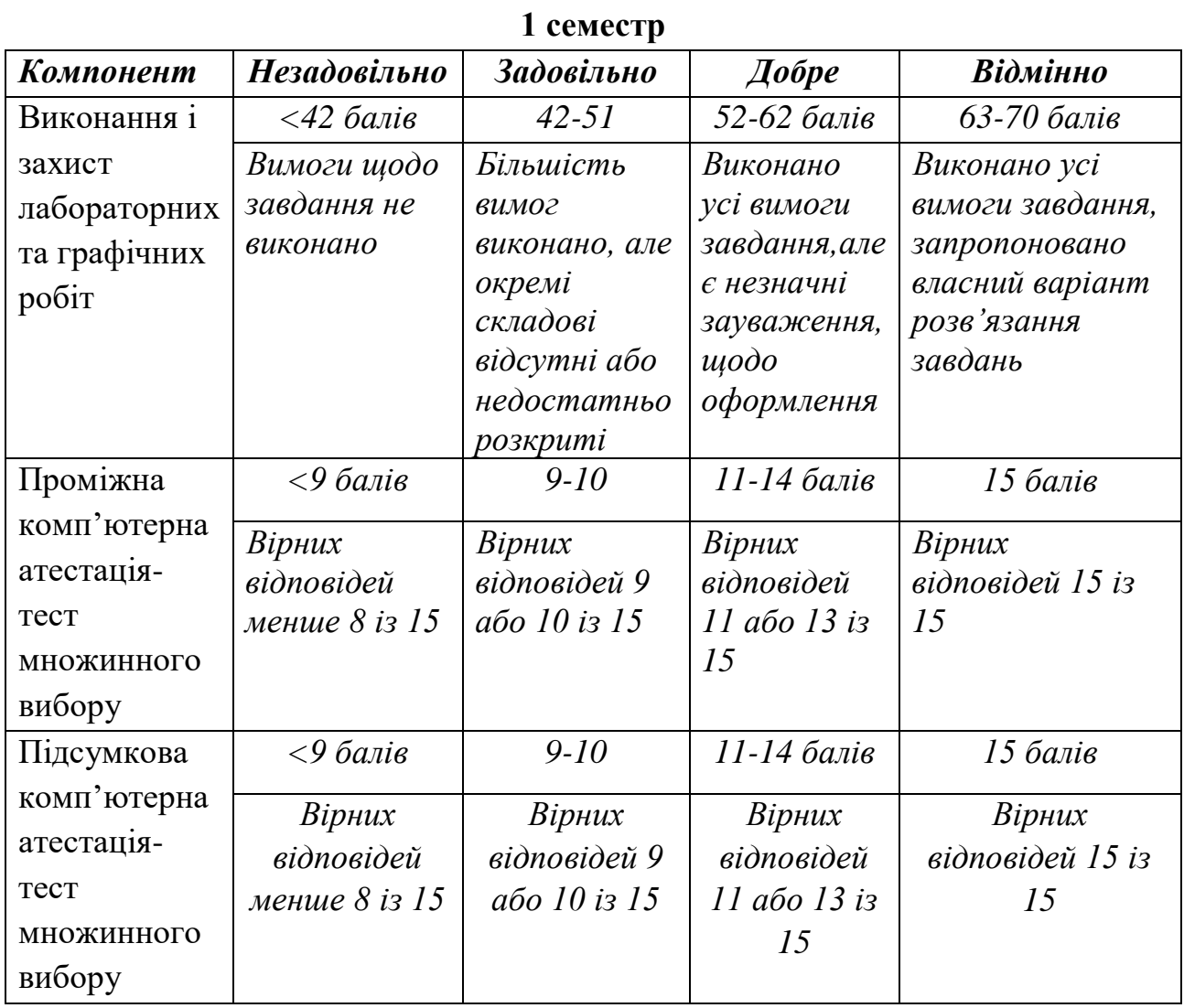

## **2 семестр**

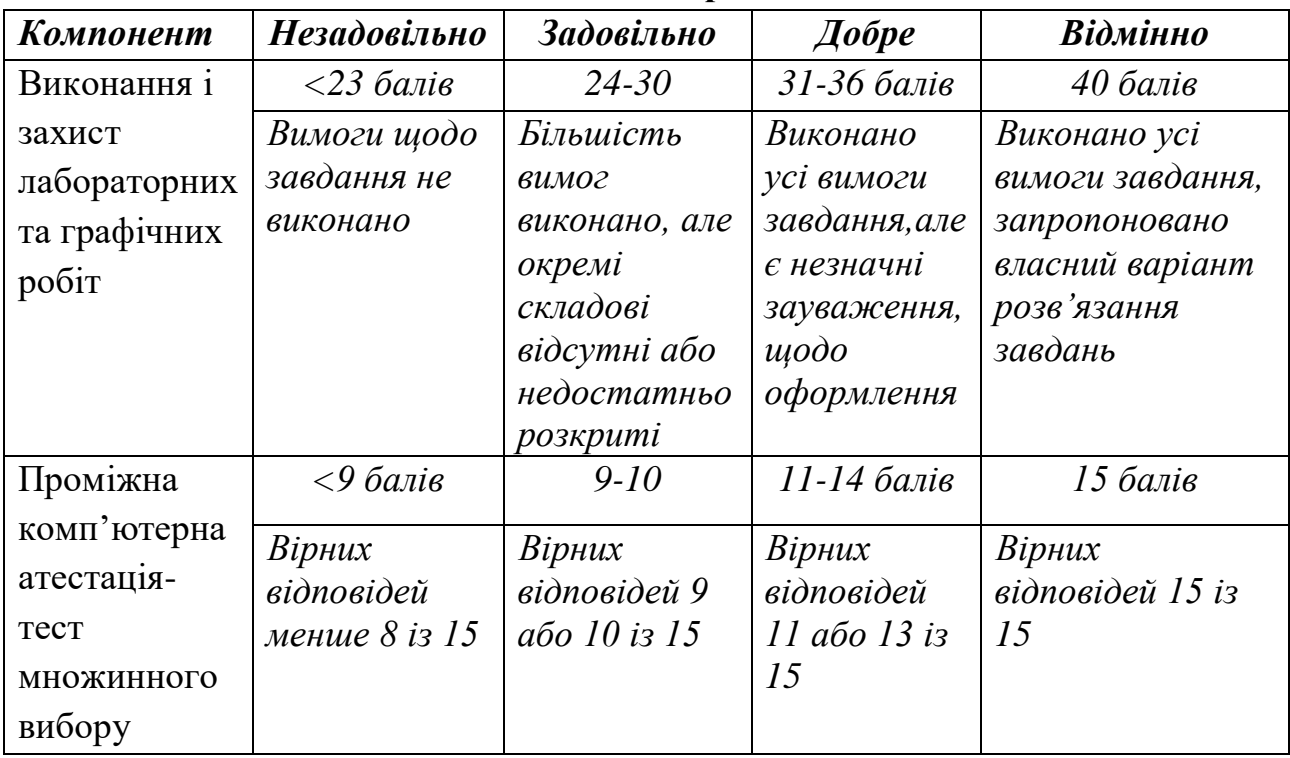

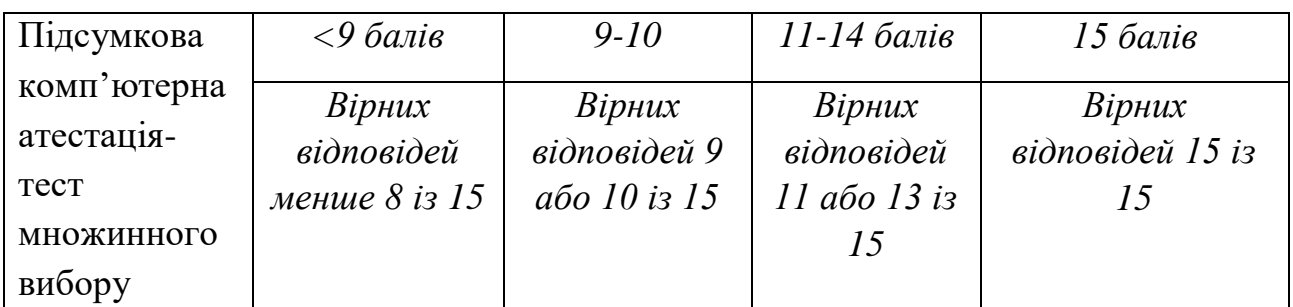

### **5.3. Формативне оцінювання:**

Для оцінювання поточного прогресу у навчанні та розуміння напрямів подальшого удосконалення передбачено

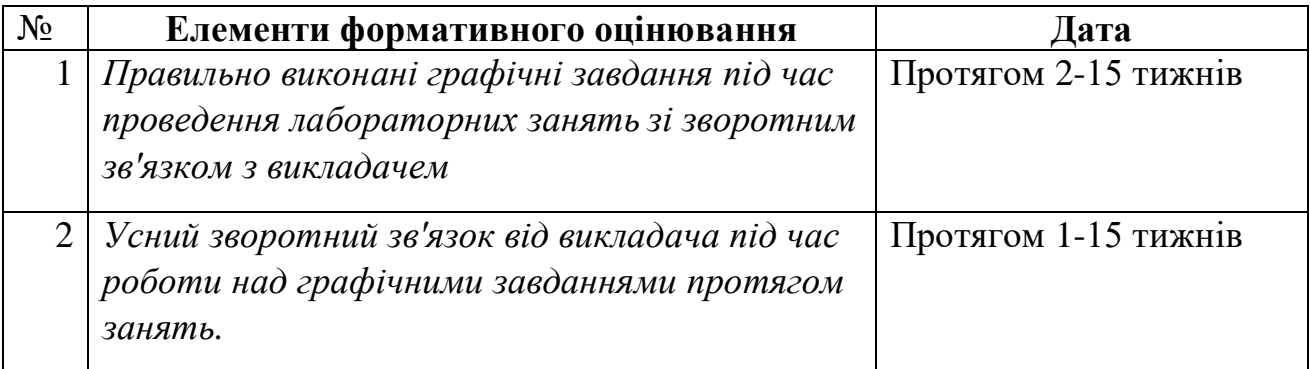

## **6. НАВЧАЛЬНІ РЕСУРСИ (ЛІТЕРАТУРА) Основні джерела**

1. Михайленко В.Є. Інженерна та комп'ютерна графіка. - К.: Вища школа, 2000.-342 с.

2. Коваленко Б.Д., Ткачук Р.А., Серпученко В.Г. Інженерна та комп'ютерна графіка. К.: Каравела, 2008, - 512с.

3. Ванин В.В., Бліок А.В., Гнітецька Г.О. Оформлення конструкторської документації . -«Каравела», 2003 . 157 с.

4. Кудрявцев Е.М. Компас – 3D V8. Наиболее полное руководство. М.: ДМК Пресс, 2006. 928 с.

5. Справочник по единой системе конструкторской документации.- Харьков, "Прапор",1988, 255 с.

6. Винницкий И.Г. Начертательная геометрия. Учебник для вузов. М., "Высшая школа". 1975.

- 7. Годик Е.И. Техническое черчение. 4-е изд. К., Вища школа. 1981.
- 8. Рускевич Н.Д. Начертательная геометрия. 3-е изд. К., Вища школа, 1978.
- 9. Чалый А.Т. Курс начертательной геометрии.
- 10. Гордон В.О., Семенцов-Огиевский М.А. Курс начертательной геометрии

## **Методичне забезпечення**

11. «Методи перетворення комплексного креслення». Методичні вказівки до самостійної роботи. Суми, 2008 р., 20 с.

12. «Перетин поверхонь площиною. Розгортка поверхонь». Методичні вказівки щодо виконання розрахунково-графічної роботи. Суми, 2009 р., 36с.

13. «Спряження. Лекальні криві». Методичні вказівки щодо виконання розрахунково-графічної роботи. Суми, 2011 р., 24 с.

14. «Ділення кола на рівні частини». Методичні вказівки щодо виконання розрахунково-графічної роботи. Суми, 2011 р., 24 с.

15. «Геометричне креслення (нанесення розмірів)». Методичні вказівки щодо виконання розрахунково-графічної роботи. Суми, 2011 р., 34 с.

16. «Проекційне креслення». Методичні вказівки щодо виконання розрахунково-графічної роботи. Суми, 2011 р., 36 с.

17. «Група геометричних тіл». Методичні вказівки щодо виконання розрахунково-графічної роботи. Суми, 2012 р., 24 с.

18. «Перетин поверхонь площиною». Методичні вказівки щодо виконання розрахунково-графічної роботи. Суми, 2013 р., 24 с.

19. « Взаємний перетин поверхонь». Методичні вказівки до виконання розрахунково-графічної роботи. Суми, 2015 р., 36 с.

20. «Різьбові з'єднання». Методичні вказівки до самостійної роботи. Суми, 2008 р., 40 с.

21. «Нанесення розмірів на кресленнях». Методичні вказівки щодо виконання практичних робіт. Суми, 2009 р., 48 с.

22. «Проекційне креслення». Методичні вказівки щодо виконання практичних робіт. Суми, 2012 р., 56 с.

23. «Порядок оформлення завдань з нарисної геометрії, технічного креслення та графічної частини курсових проектів». Методичні вказівки. Суми, 2006 р.,48 с.

24. «Порядок виконання та оформлення ескізів та робочих креслень деталей». Методичні вказівки. 2007 р., Суми, 24 с.

25. «Методи побудов та стиль графічних примітивів». Методичні вказівки щодо виконання лабораторно-практичних робіт. Суми, 2012 р., Суми, 21 с.

26. «Техніка створення креслення. Системна панель «Геометрія». Методичні вказівки щодо виконання лабораторно-практичних робіт. Суми, 2012 р., 15 с.

27. «Редагування креслень». Методичні вказівки щодо виконання лабораторно-практичних робіт. 2012 р., Суми, 21 с.

28. Методичні вказівки щодо виконання лабораторних робіт для студентів 1 ст. курсу спеціальності 208 «Агроінженерія» денної та заочної форм навчання. 2021р., Суми,178 с.

#### **Додаткові джерела**

29. Арустамов Х.А. Сборник задач по начертательной геометрии.М., Машиностроение. 1978.

30.Рускевич Н.Д. Сборник задач по начертательной геометрии. К., вища школа. 1978.

31.Фролов С.А. Начертательная геометрия. М., Машиностроение. 1978.

32.Ванин В.В., Бліок А.В., Гнітецька Г.О. Оформлення конструкторської документації 2003 р. «Каравела» 157 стор.

#### **Програмне забезпечення**

33[.http://window.edu.ru/resource/651/58651/files/tstu-tver53.pdf](http://window.edu.ru/resource/651/58651/files/tstu-tver53.pdf)

34[.http://anl.az/el\\_ru/q/q\\_m\\_iq.pdf](http://anl.az/el_ru/q/q_m_iq.pdf)

35[.http://www.tstu.ru/book/elib/pdf/2010/ostrozkov-a.pdf](http://www.tstu.ru/book/elib/pdf/2010/ostrozkov-a.pdf)

36[.http://www.e-reading.life/bookreader.php/127274/Kidruk\\_-\\_KOMPAS-](http://www.e-reading.life/bookreader.php/127274/Kidruk_-_KOMPAS-3D_V10_na_100__.html)

[3D\\_V10\\_na\\_100\\_\\_.html.](http://www.e-reading.life/bookreader.php/127274/Kidruk_-_KOMPAS-3D_V10_na_100__.html)